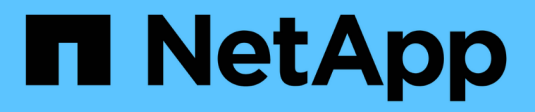

# **Pianificare la configurazione dell'evento FPolicy**

ONTAP 9

NetApp April 24, 2024

This PDF was generated from https://docs.netapp.com/it-it/ontap/nas-audit/plan-fpolicy-event-configconcept.html on April 24, 2024. Always check docs.netapp.com for the latest.

# **Sommario**

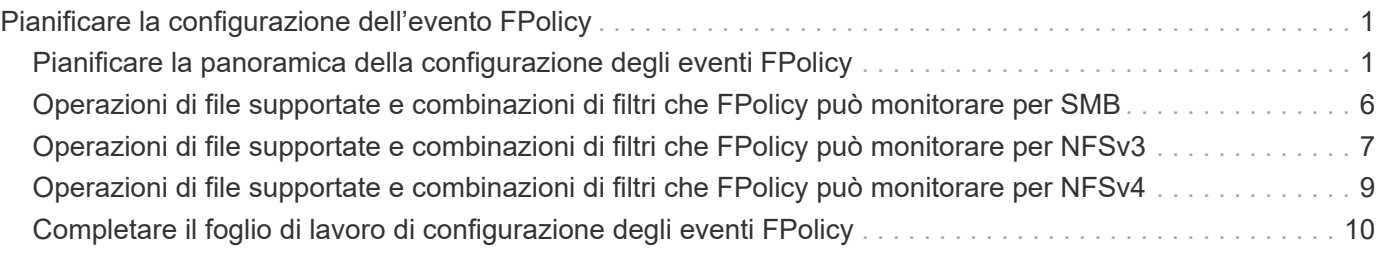

# <span id="page-2-0"></span>**Pianificare la configurazione dell'evento FPolicy**

## <span id="page-2-1"></span>**Pianificare la panoramica della configurazione degli eventi FPolicy**

Prima di configurare gli eventi FPolicy, è necessario comprendere il significato di creazione di un evento FPolicy. È necessario determinare quali protocolli si desidera monitorare l'evento, quali eventi monitorare e quali filtri eventi utilizzare. Queste informazioni consentono di pianificare i valori che si desidera impostare.

### **Cosa significa creare un evento FPolicy**

La creazione dell'evento FPolicy implica la definizione delle informazioni necessarie al processo FPolicy per determinare quali operazioni di accesso ai file monitorare e per quali notifiche degli eventi monitorati devono essere inviate al server FPolicy esterno. La configurazione degli eventi FPolicy definisce le seguenti informazioni di configurazione:

- Nome SVM (Storage Virtual Machine)
- Nome dell'evento
- Quali protocolli monitorare

FPolicy può monitorare le operazioni di accesso ai file SMB, NFSv3 e NFSv4.

• Quali operazioni di file monitorare

Non tutte le operazioni sui file sono valide per ciascun protocollo.

• Quali filtri di file configurare

Sono valide solo alcune combinazioni di operazioni e filtri dei file. Ogni protocollo dispone di un proprio set di combinazioni supportate.

• Se monitorare le operazioni di montaggio e smontaggio del volume

Esiste una dipendenza con tre parametri (-protocol, -file-operations, -filters). Le seguenti combinazioni sono valide per i tre parametri:

- $(i)$
- È possibile specificare -protocol e. -file-operations parametri.
- È possibile specificare tutti e tre i parametri.
- Non è possibile specificare alcun parametro.

#### **Contenuto della configurazione dell'evento FPolicy**

È possibile utilizzare il seguente elenco di parametri di configurazione degli eventi FPolicy disponibili per pianificare la configurazione:

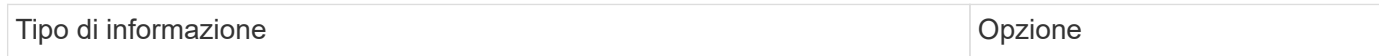

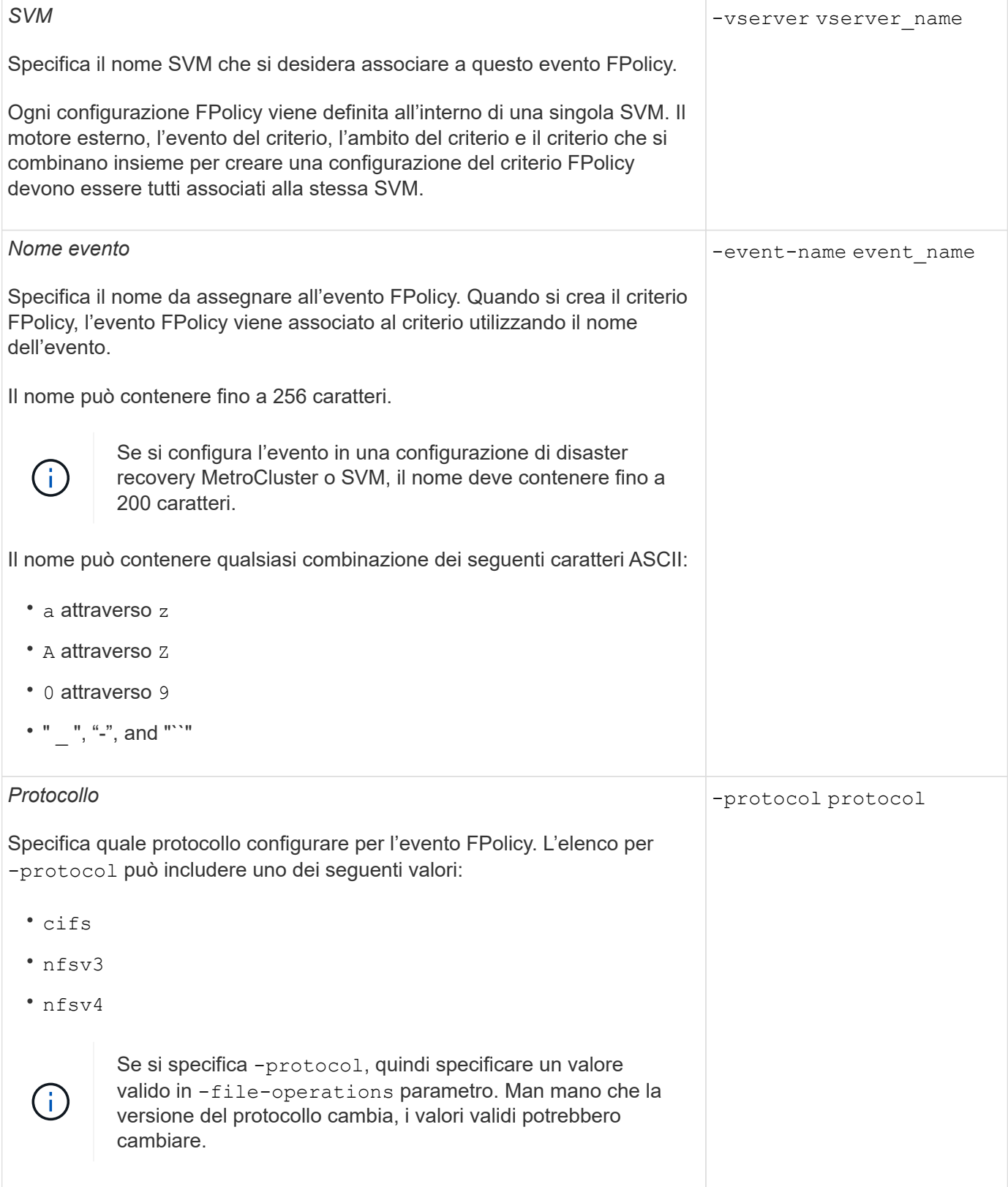

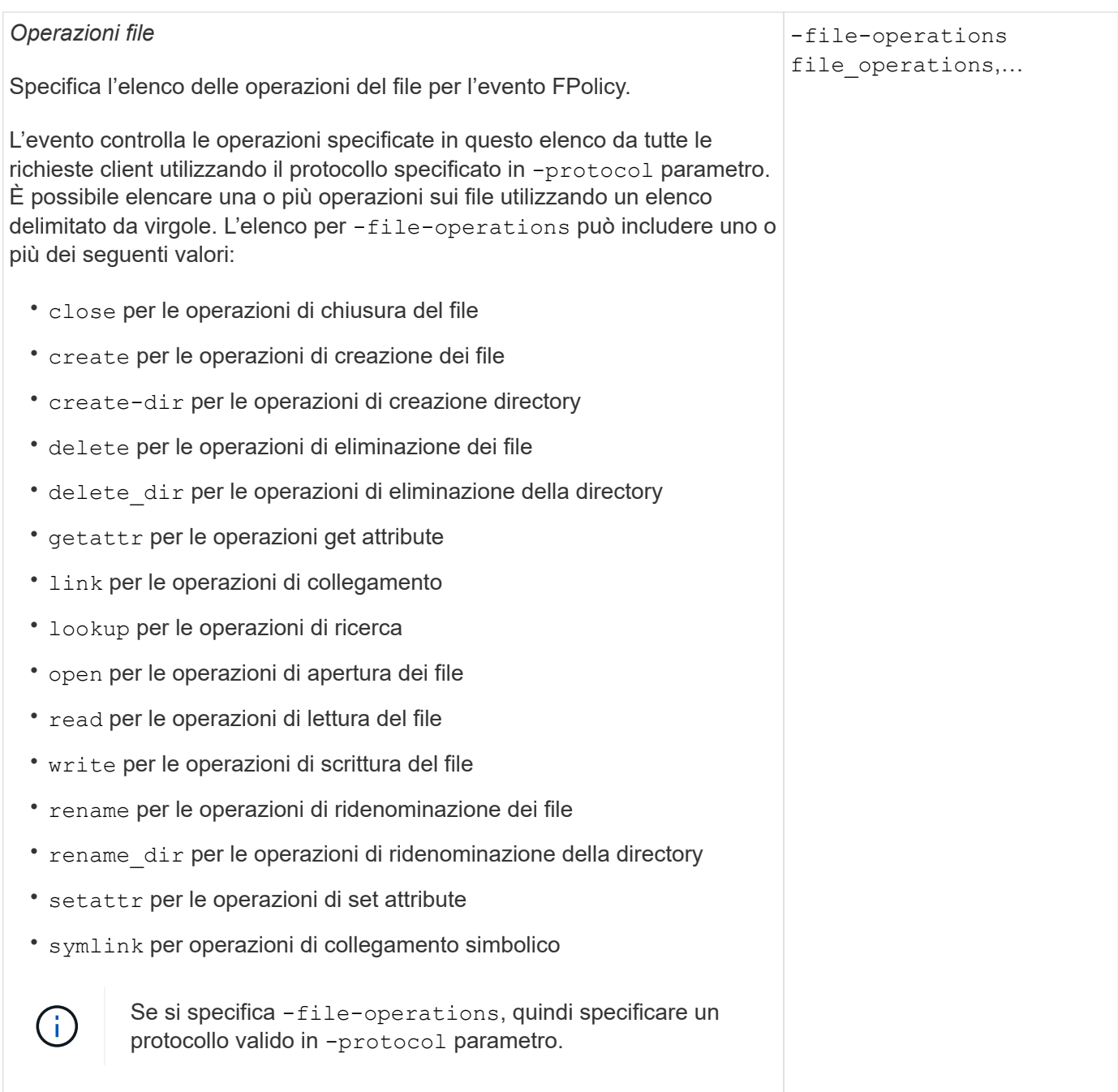

#### *Filtri*

#### -filters filter, …

Specifica l'elenco dei filtri per una determinata operazione di file per il protocollo specificato. I valori in -filters i parametri vengono utilizzati per filtrare le richieste dei client. L'elenco può includere uno o più dei seguenti elementi:

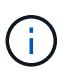

Se si specifica -filters quindi specificare valori validi per -file-operations e. -protocol parametri.

- monitor-ads opzione per filtrare la richiesta del client per un flusso di dati alternativo.
- close-with-modification opzione per filtrare la richiesta del client per la chiusura con modifica.
- close-without-modification opzione per filtrare la richiesta del client per la chiusura senza modifiche.
- first-read opzione per filtrare la richiesta del client per la prima lettura.
- first-write opzione per filtrare la richiesta del client per la prima scrittura.
- offline-bit opzione per filtrare la richiesta del client per il set di bit offline.

Impostando questo filtro, il server FPolicy riceve una notifica solo quando si accede ai file offline.

• open-with-delete-intent opzione per filtrare la richiesta del client per l'apertura con intento di eliminazione.

Se si imposta questo filtro, il server FPolicy riceve una notifica solo quando si tenta di aprire un file con l'intento di eliminarlo. Questo viene utilizzato dai file system quando FILE\_DELETE\_ON\_CLOSE flag specificato.

• open-with-write-intent opzione per filtrare la richiesta del client per l'apertura con intento di scrittura.

L'impostazione di questo filtro comporta la ricezione di una notifica da parte del server FPolicy solo quando si tenta di aprire un file con l'intento di scriverne qualcosa.

• write-with-size-change opzione per filtrare la richiesta del client per la scrittura con la modifica delle dimensioni.

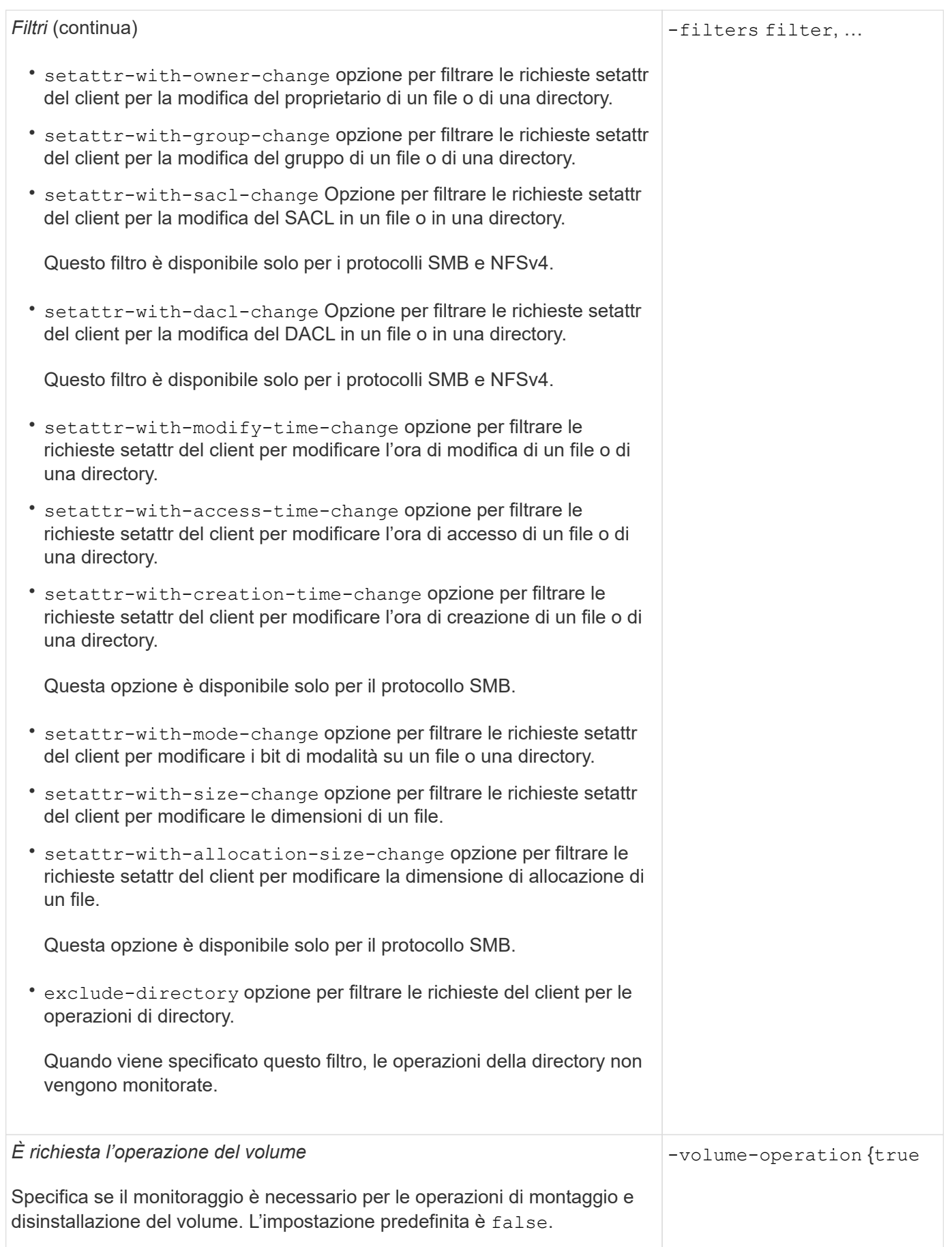

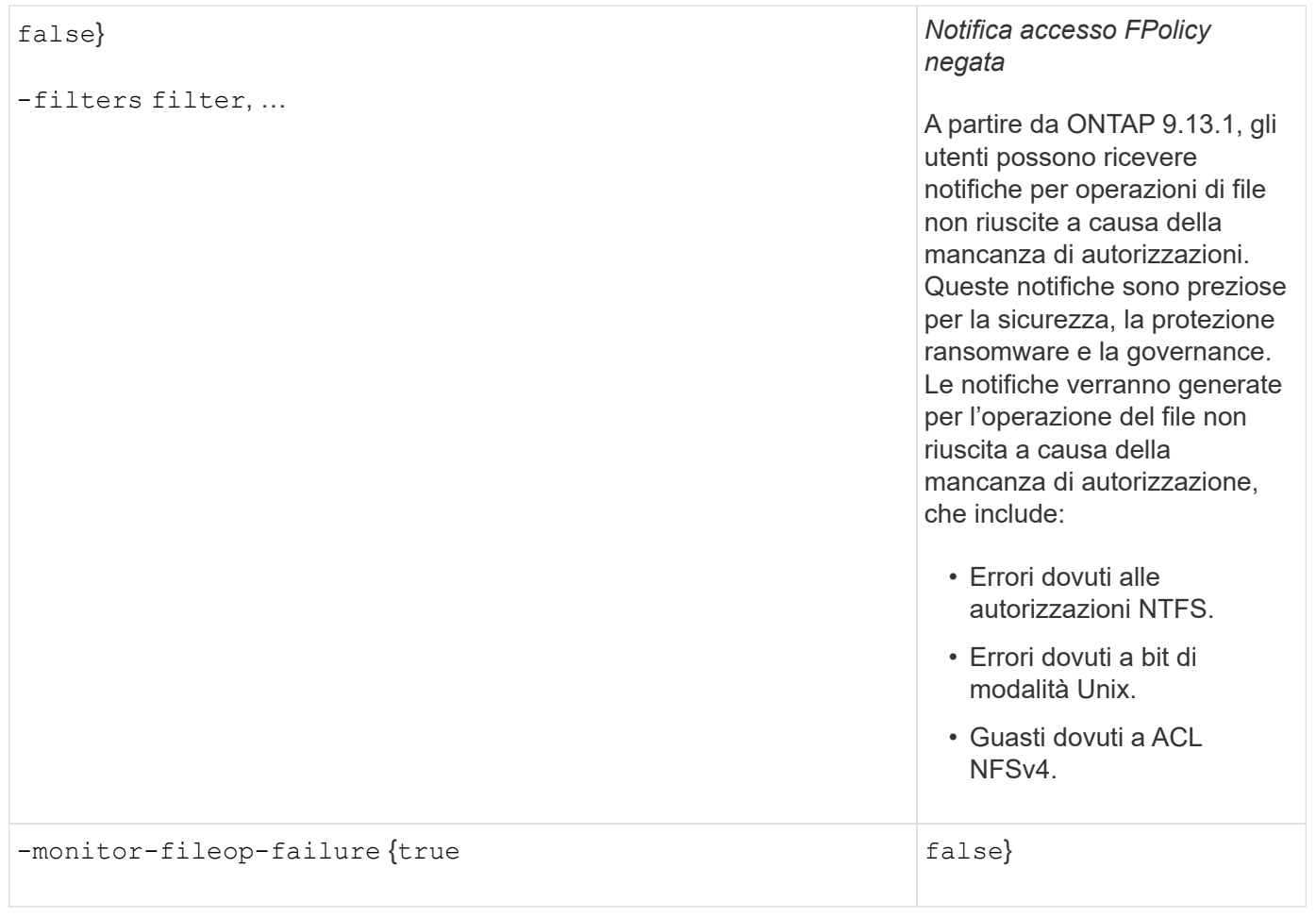

## <span id="page-7-0"></span>**Operazioni di file supportate e combinazioni di filtri che FPolicy può monitorare per SMB**

Quando si configura l'evento FPolicy, è necessario tenere presente che solo alcune combinazioni di operazioni e filtri dei file sono supportate per il monitoraggio delle operazioni di accesso ai file SMB.

L'elenco delle operazioni di file supportate e delle combinazioni di filtri per il monitoraggio FPolicy degli eventi di accesso ai file SMB è riportato nella seguente tabella:

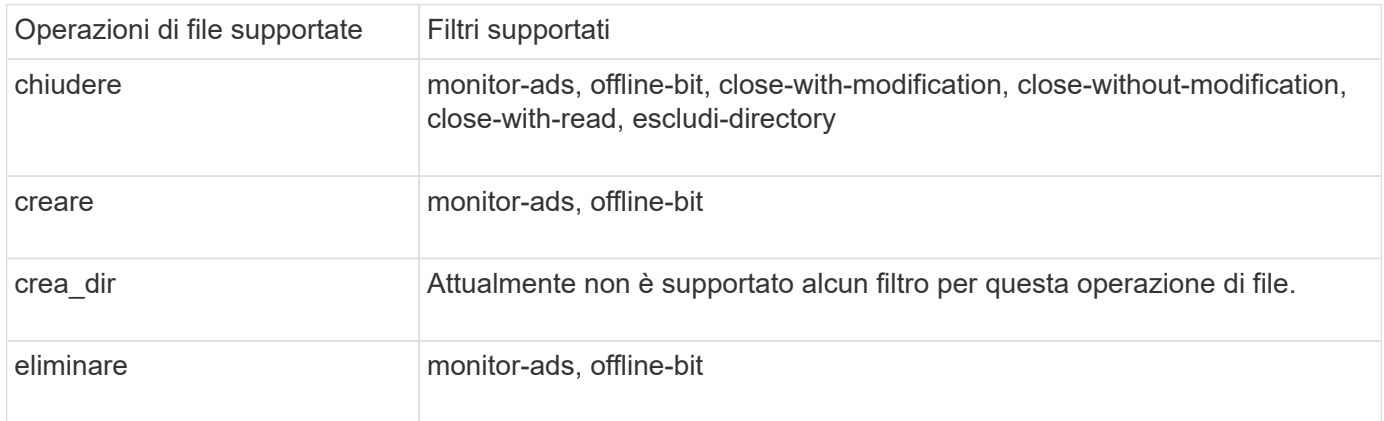

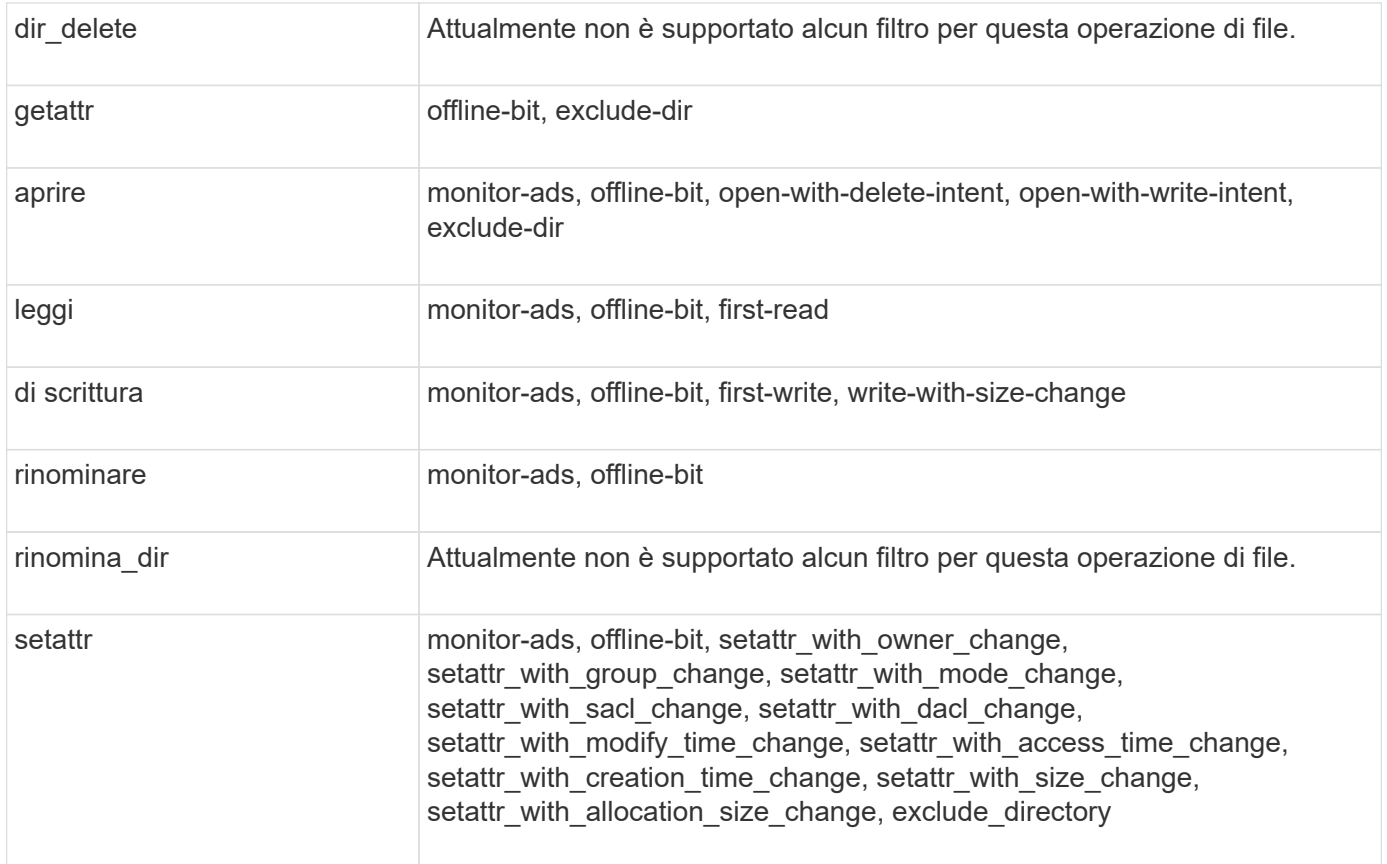

A partire da ONTAP 9.13.1, gli utenti possono ricevere notifiche per operazioni di file non riuscite a causa della mancanza di autorizzazioni. L'elenco delle combinazioni di filtri e operazioni di accesso negato supportate per il monitoraggio FPolicy degli eventi di accesso ai file SMB è riportato nella seguente tabella:

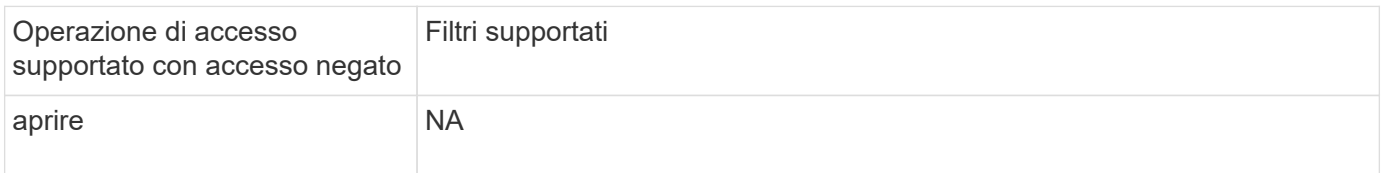

## <span id="page-8-0"></span>**Operazioni di file supportate e combinazioni di filtri che FPolicy può monitorare per NFSv3**

Quando si configura l'evento FPolicy, è necessario tenere presente che solo alcune combinazioni di operazioni e filtri dei file sono supportate per il monitoraggio delle operazioni di accesso ai file NFSv3.

L'elenco delle operazioni di file supportate e delle combinazioni di filtri per il monitoraggio FPolicy degli eventi di accesso al file NFSv3 è riportato nella seguente tabella:

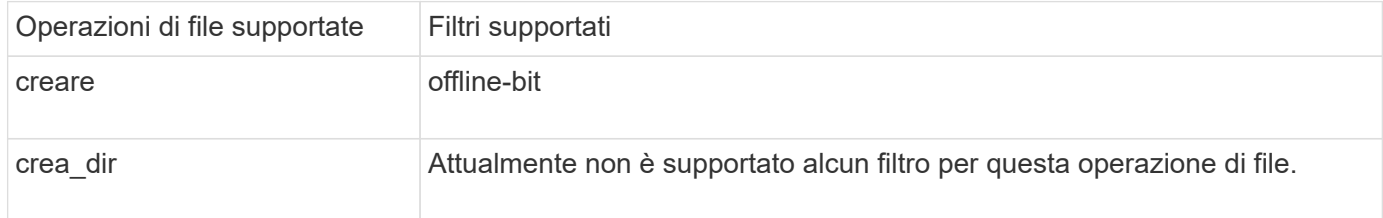

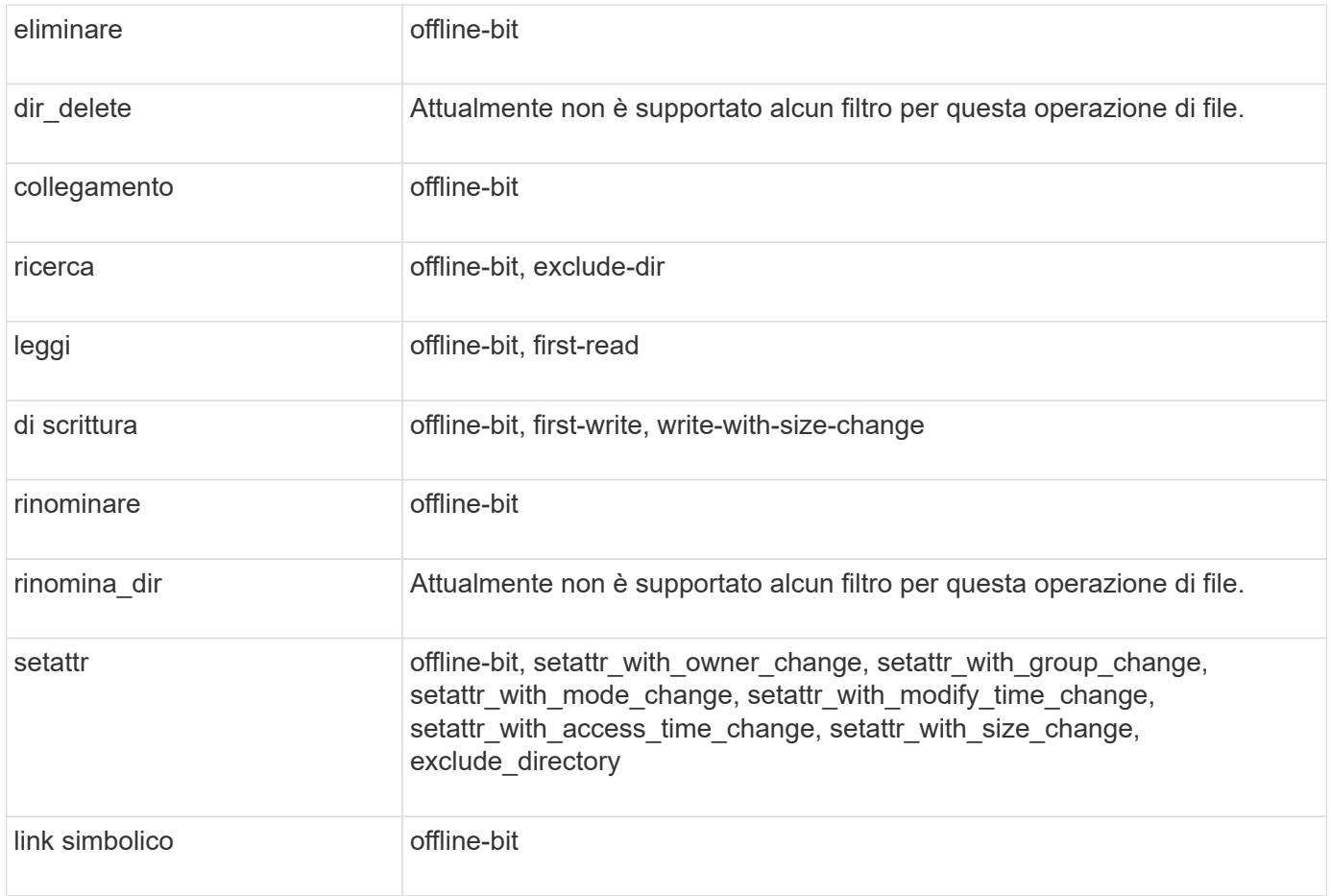

A partire da ONTAP 9.13.1, gli utenti possono ricevere notifiche per operazioni di file non riuscite a causa della mancanza di autorizzazioni. L'elenco delle combinazioni di filtri e operazioni di accesso negato supportate per il monitoraggio FPolicy degli eventi di accesso al file NFSv3 è riportato nella seguente tabella:

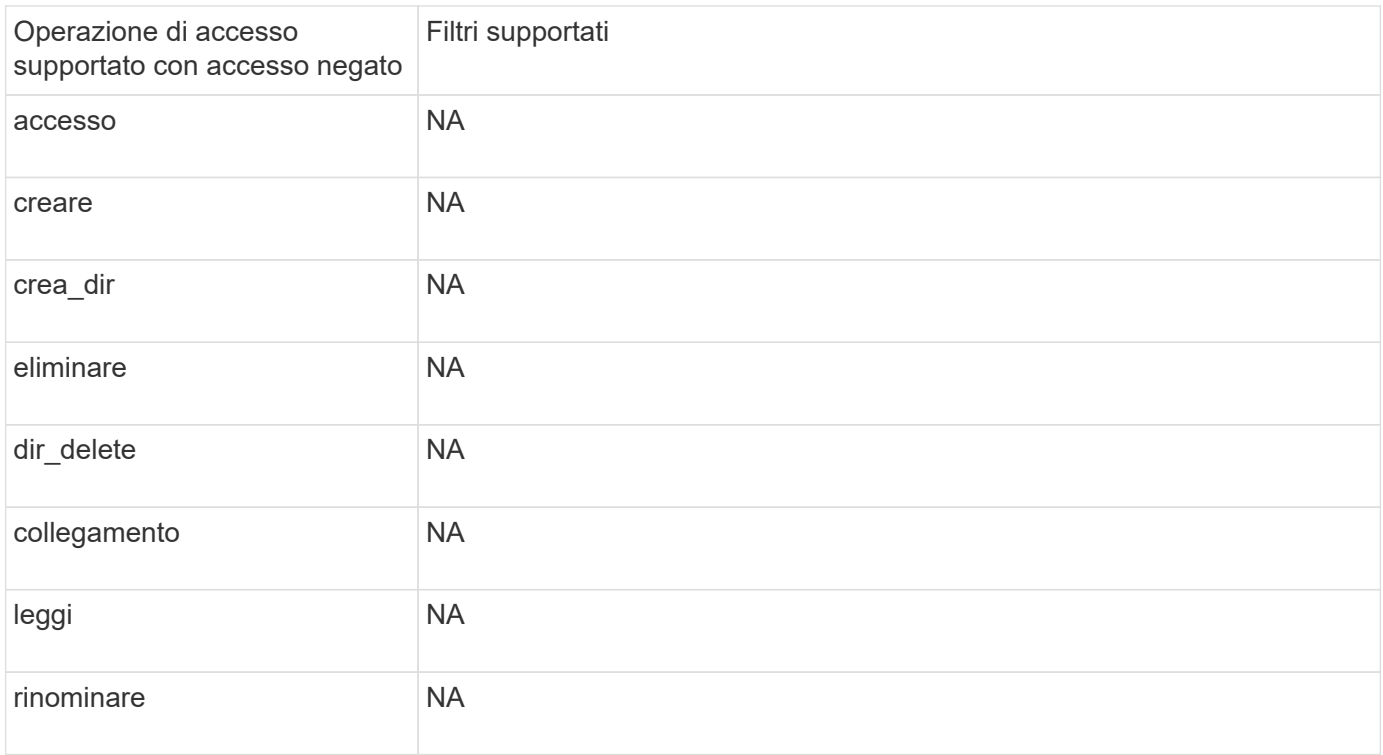

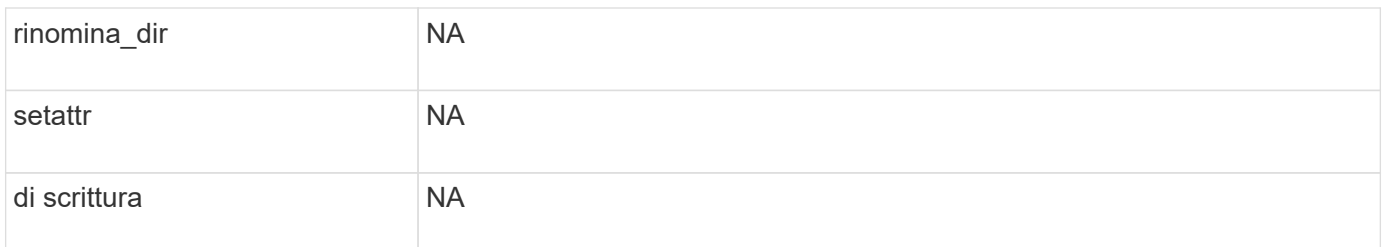

## <span id="page-10-0"></span>**Operazioni di file supportate e combinazioni di filtri che FPolicy può monitorare per NFSv4**

Quando si configura l'evento FPolicy, è necessario tenere presente che solo alcune combinazioni di operazioni e filtri dei file sono supportate per il monitoraggio delle operazioni di accesso ai file NFSv4.

L'elenco delle operazioni di file supportate e delle combinazioni di filtri per il monitoraggio FPolicy degli eventi di accesso al file NFSv4 è riportato nella seguente tabella:

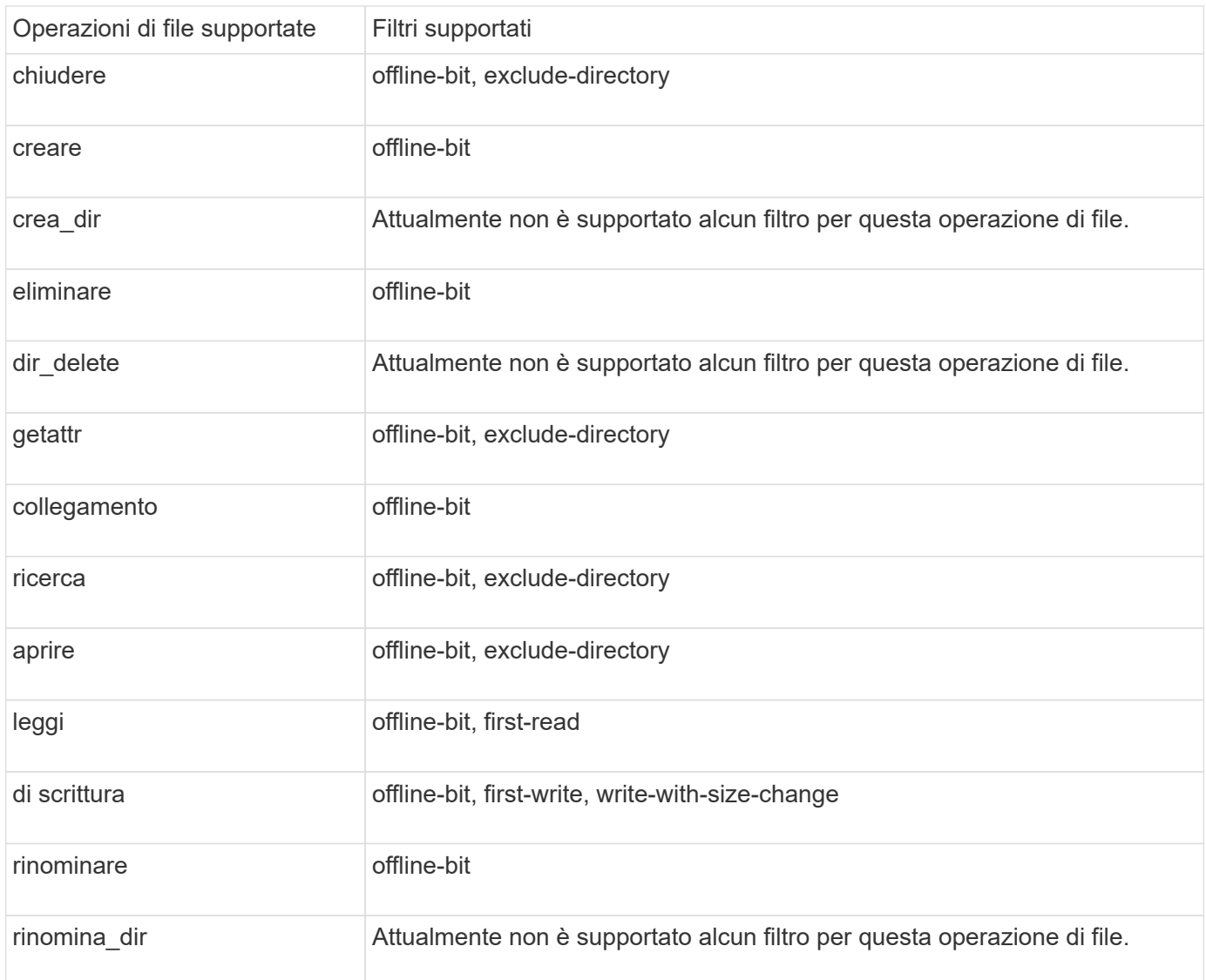

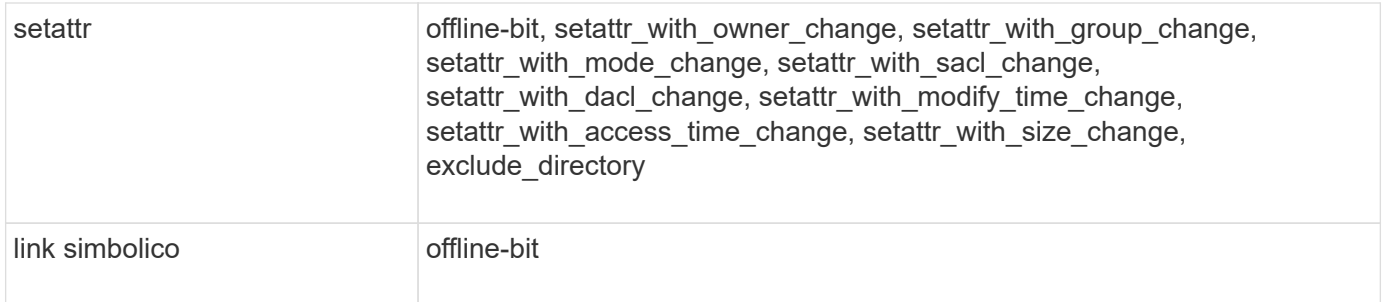

A partire da ONTAP 9.13.1, gli utenti possono ricevere notifiche per operazioni di file non riuscite a causa della mancanza di autorizzazioni. L'elenco delle combinazioni di filtri e operazioni di accesso negato supportate per il monitoraggio FPolicy degli eventi di accesso al file NFSv4 è riportato nella seguente tabella:

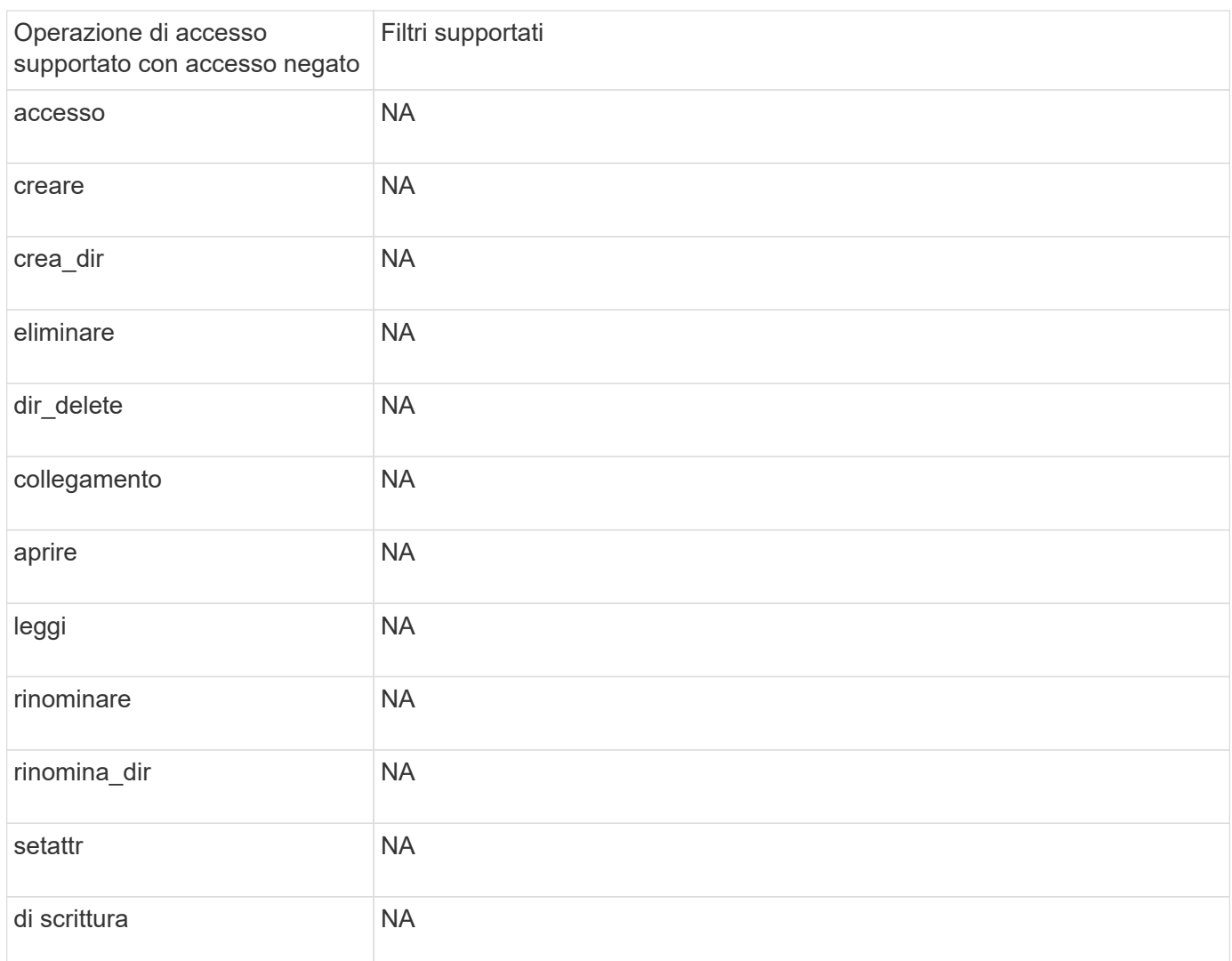

## <span id="page-11-0"></span>**Completare il foglio di lavoro di configurazione degli eventi FPolicy**

È possibile utilizzare questo foglio di lavoro per registrare i valori necessari durante il processo di configurazione degli eventi FPolicy. Se è richiesto un valore di parametro, è necessario determinare quale valore utilizzare per tali parametri prima di configurare

### l'evento FPolicy.

Registrare se si desidera includere ogni impostazione di parametro nella configurazione dell'evento FPolicy e quindi registrare il valore dei parametri che si desidera includere.

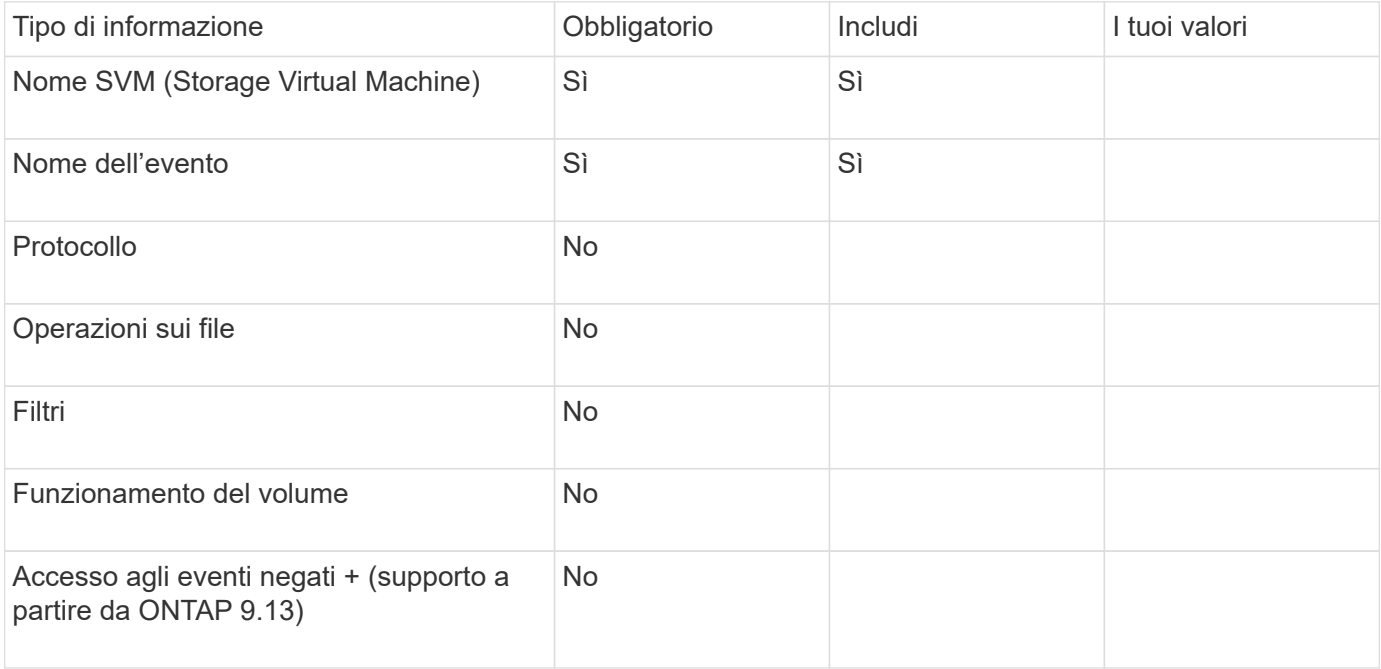

#### **Informazioni sul copyright**

Copyright © 2024 NetApp, Inc. Tutti i diritti riservati. Stampato negli Stati Uniti d'America. Nessuna porzione di questo documento soggetta a copyright può essere riprodotta in qualsiasi formato o mezzo (grafico, elettronico o meccanico, inclusi fotocopie, registrazione, nastri o storage in un sistema elettronico) senza previo consenso scritto da parte del detentore del copyright.

Il software derivato dal materiale sottoposto a copyright di NetApp è soggetto alla seguente licenza e dichiarazione di non responsabilità:

IL PRESENTE SOFTWARE VIENE FORNITO DA NETAPP "COSÌ COM'È" E SENZA QUALSIVOGLIA TIPO DI GARANZIA IMPLICITA O ESPRESSA FRA CUI, A TITOLO ESEMPLIFICATIVO E NON ESAUSTIVO, GARANZIE IMPLICITE DI COMMERCIABILITÀ E IDONEITÀ PER UNO SCOPO SPECIFICO, CHE VENGONO DECLINATE DAL PRESENTE DOCUMENTO. NETAPP NON VERRÀ CONSIDERATA RESPONSABILE IN ALCUN CASO PER QUALSIVOGLIA DANNO DIRETTO, INDIRETTO, ACCIDENTALE, SPECIALE, ESEMPLARE E CONSEQUENZIALE (COMPRESI, A TITOLO ESEMPLIFICATIVO E NON ESAUSTIVO, PROCUREMENT O SOSTITUZIONE DI MERCI O SERVIZI, IMPOSSIBILITÀ DI UTILIZZO O PERDITA DI DATI O PROFITTI OPPURE INTERRUZIONE DELL'ATTIVITÀ AZIENDALE) CAUSATO IN QUALSIVOGLIA MODO O IN RELAZIONE A QUALUNQUE TEORIA DI RESPONSABILITÀ, SIA ESSA CONTRATTUALE, RIGOROSA O DOVUTA A INSOLVENZA (COMPRESA LA NEGLIGENZA O ALTRO) INSORTA IN QUALSIASI MODO ATTRAVERSO L'UTILIZZO DEL PRESENTE SOFTWARE ANCHE IN PRESENZA DI UN PREAVVISO CIRCA L'EVENTUALITÀ DI QUESTO TIPO DI DANNI.

NetApp si riserva il diritto di modificare in qualsiasi momento qualunque prodotto descritto nel presente documento senza fornire alcun preavviso. NetApp non si assume alcuna responsabilità circa l'utilizzo dei prodotti o materiali descritti nel presente documento, con l'eccezione di quanto concordato espressamente e per iscritto da NetApp. L'utilizzo o l'acquisto del presente prodotto non comporta il rilascio di una licenza nell'ambito di un qualche diritto di brevetto, marchio commerciale o altro diritto di proprietà intellettuale di NetApp.

Il prodotto descritto in questa guida può essere protetto da uno o più brevetti degli Stati Uniti, esteri o in attesa di approvazione.

LEGENDA PER I DIRITTI SOTTOPOSTI A LIMITAZIONE: l'utilizzo, la duplicazione o la divulgazione da parte degli enti governativi sono soggetti alle limitazioni indicate nel sottoparagrafo (b)(3) della clausola Rights in Technical Data and Computer Software del DFARS 252.227-7013 (FEB 2014) e FAR 52.227-19 (DIC 2007).

I dati contenuti nel presente documento riguardano un articolo commerciale (secondo la definizione data in FAR 2.101) e sono di proprietà di NetApp, Inc. Tutti i dati tecnici e il software NetApp forniti secondo i termini del presente Contratto sono articoli aventi natura commerciale, sviluppati con finanziamenti esclusivamente privati. Il governo statunitense ha una licenza irrevocabile limitata, non esclusiva, non trasferibile, non cedibile, mondiale, per l'utilizzo dei Dati esclusivamente in connessione con e a supporto di un contratto governativo statunitense in base al quale i Dati sono distribuiti. Con la sola esclusione di quanto indicato nel presente documento, i Dati non possono essere utilizzati, divulgati, riprodotti, modificati, visualizzati o mostrati senza la previa approvazione scritta di NetApp, Inc. I diritti di licenza del governo degli Stati Uniti per il Dipartimento della Difesa sono limitati ai diritti identificati nella clausola DFARS 252.227-7015(b) (FEB 2014).

#### **Informazioni sul marchio commerciale**

NETAPP, il logo NETAPP e i marchi elencati alla pagina<http://www.netapp.com/TM> sono marchi di NetApp, Inc. Gli altri nomi di aziende e prodotti potrebbero essere marchi dei rispettivi proprietari.